## Federal Subawards: Roles & Responsibilities

*Note: A red check indicates which party has primary responsibility when more than one party is involved.*

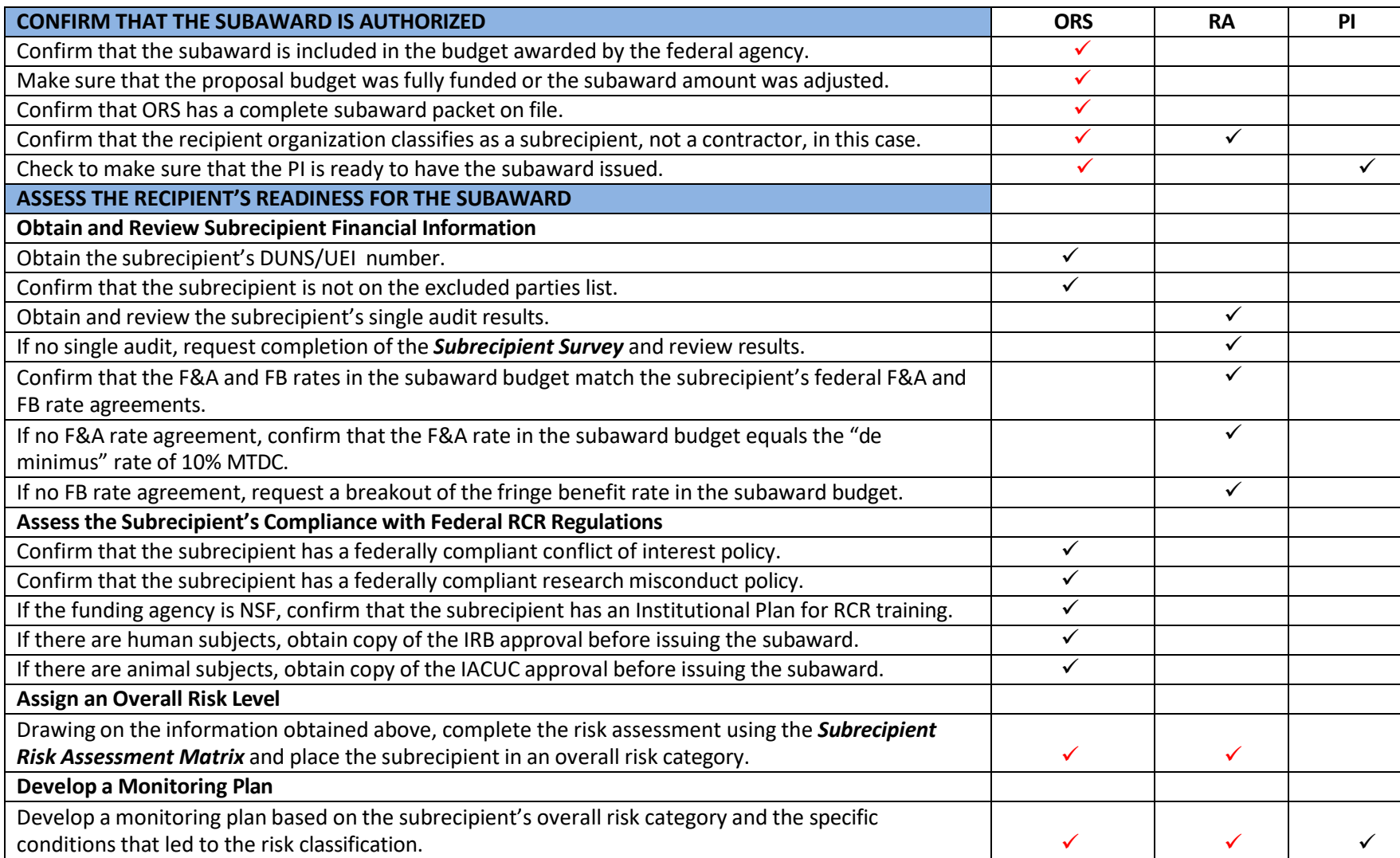

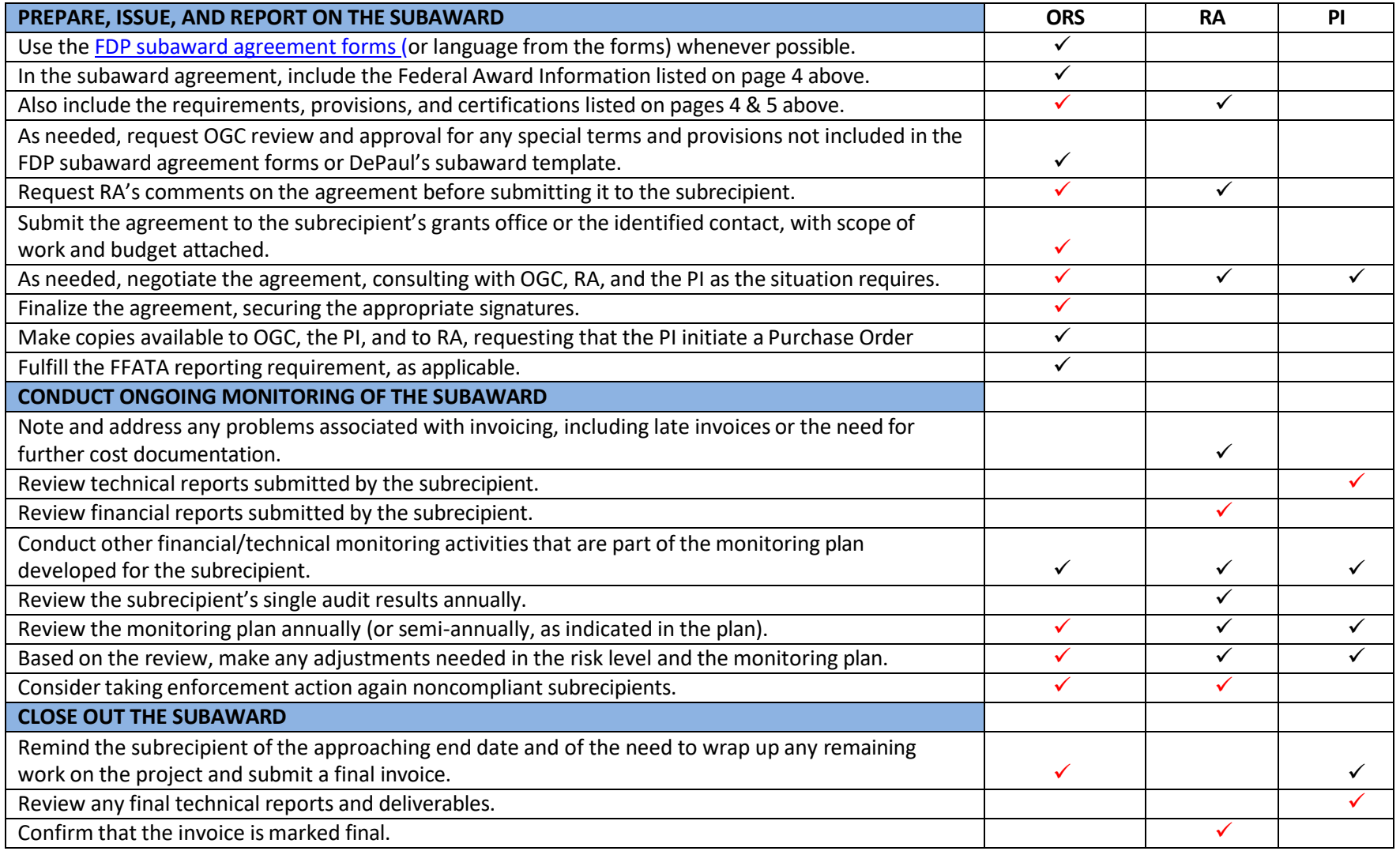